## Connexion d'un décodeur DECTRA avec un TX bibande Kenwood

Ce TX bibande Kenwood peut être un TM-V7, TM-D700, TM-V71, TM-D710

## Prise DATA des TX bibande Kenwood

(prise vue de l'extérieur, en regardant le TX)

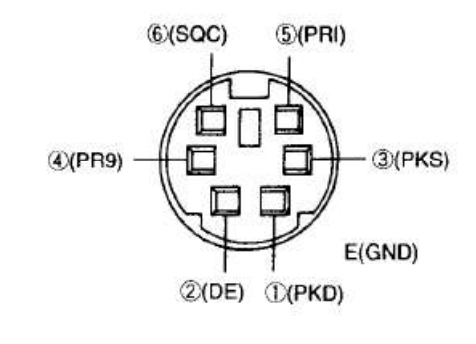

| $1 - PKD$ : | Entrée signal audio "Packet Data"       |
|-------------|-----------------------------------------|
| $2 - DE:$   | <b>Masse Packet "Packet Data Earth"</b> |
| $3 - PKS$ : | Entrée "Send Switch"                    |
| 4 - PR9 :   | Sortie "Detected Data 9600 bauds"       |
| $5 - PR1$ : | Sortie "Detected Data 1200 bauds"       |
| $6 - SOC:$  | Sortie "Squelch Control Output"         |
|             |                                         |

Figure 1 : Prise DATA des TX bibandes Kenwood (d'après doc. Kenwood)

Pour éviter d'avoir à monter une sortie « discriminateur », avec les TX VHF-UHF de mobiles, on peut utiliser la sortie 9600 bauds quand elle existe.

Avec les TX bibandes Kenwood, pour connecter un décodeur DECTRA (ou tout autre système de décodage de signaux numériques), il faut récupérer le signal sur la prise DATA (Figure 1). Le signal reçu démodulé et peu filtré sort par la broche « 4 / PR9 », et la masse est reliée la broche « 2 / DE ». Il faut mettre le TX bibande Kenwood en 9600 bauds.

Pour relier un décodeur DECTRA, il faut fabriquer un cordon entre cette prise DATA et le décodeur DECTRA. Du coté du décodeur, il faut un Jack 3,5 mm dont la pointe est connectée à la broche « 4 / PR9 » (pour le signal), et la masse du Jack est reliée à la broche « 2 / DE ».

Remarque : Le cordon de liaison fonctionne aussi en utilisant la **broche « 1 / PKD »** comme pseudo-masse. Cela est dû au fait que cette broche 1 est reliée à la masse par une résistance de tirage (10 kΩ) dans le TX. Si le cordon « Data – Jack 3,5 » est connecté à une impédance élevée (comme un décodeur DECTRA ou une entrée PC - Ligne) la sortie fonctionne correctement, même si le niveau est légèrement réduit. Ceci permet d'utiliser le câble d'une souris avec sa prise ronde verte pour faire un cordon de sortie du signal 9600 bauds pour décoder les balises de détresse ou les radiosondes.

> Jean-Paul / F1LVT Mars 2020